### **El PhpStorm** DEFAULT WINDOWS & LINUX KEYMAP

#### **Editing**

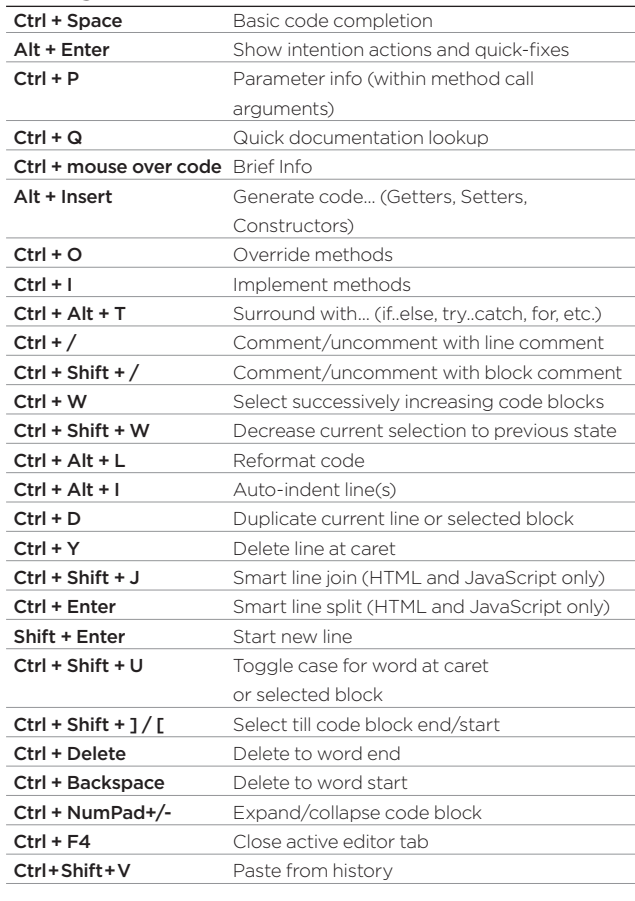

#### **Debugging**

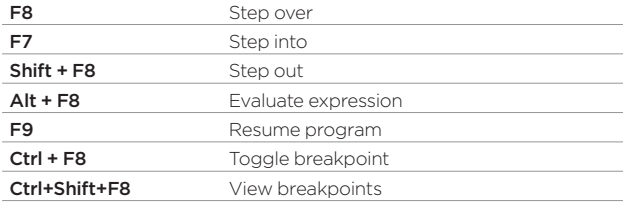

#### **Running**

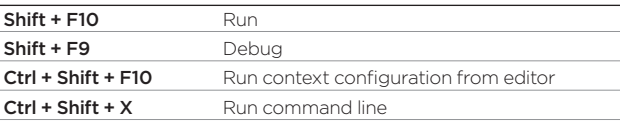

#### **Search/Replace**

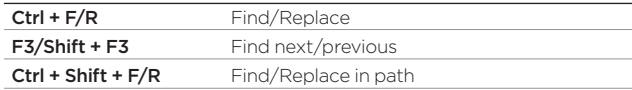

#### **Usage Search**

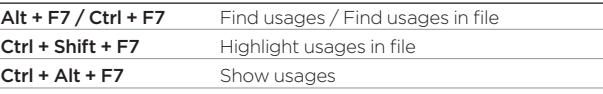

#### **Navigation**

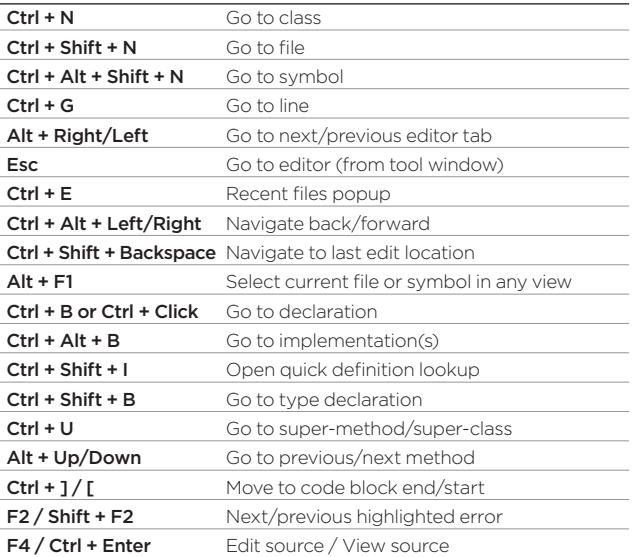

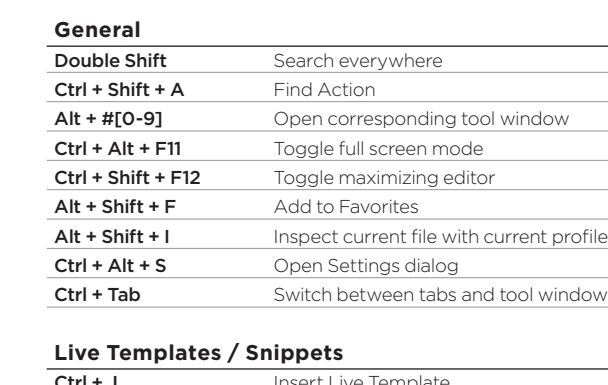

Ctrl + Alt + M/V/F/C Extract Method/Variable/Field/Constant Ctrl + Alt + Shift + T Refactor This (shows all available refactorings)

**Refactoring**

**VCS/Local History**

F5/F6 Copy/Move Alt + Delete Safe Delete Shift + F6 Rename Ctrl + Alt + N Inline Variable

Alt + BackQuote (`) 'VCS' quick popup Ctrl + K Commit project to VCS Ctrl + T Update project from VCS Alt + Shift + C View recent changes

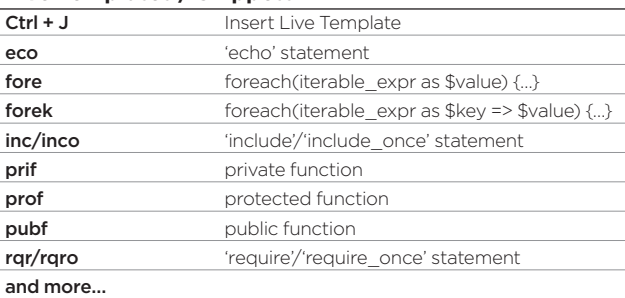

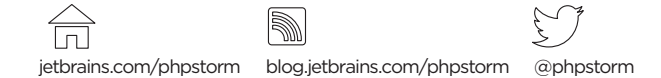

# **E** PhpStorm

### Default macOS Keymap

#### **Editing**

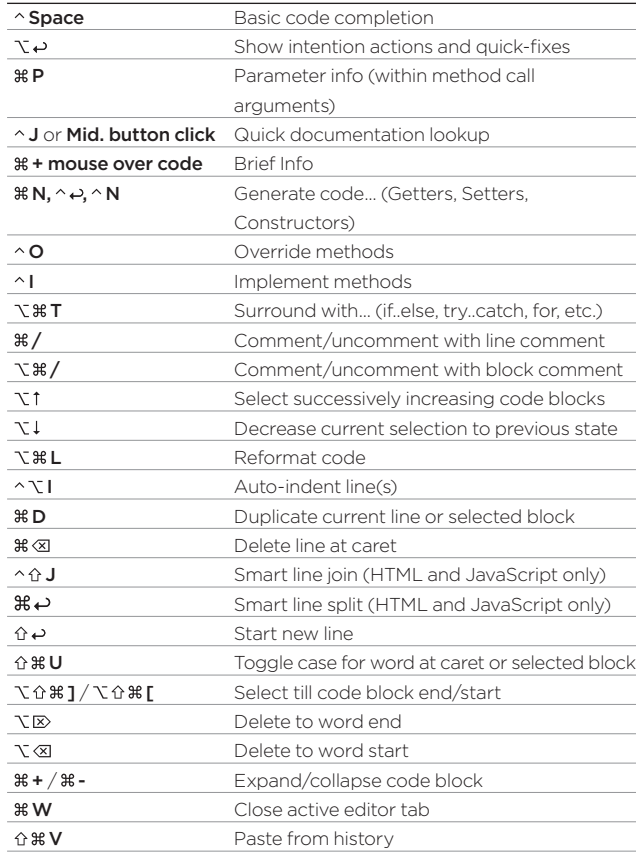

#### **Debugging**

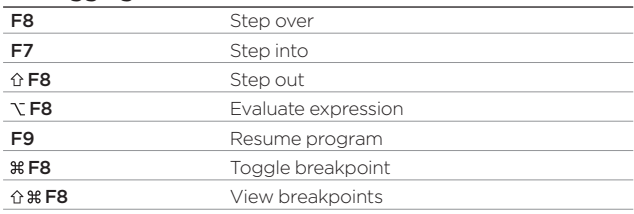

#### **Running**

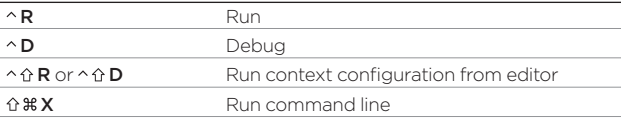

### **Search/Replace**

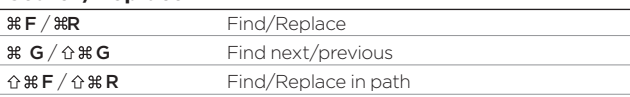

#### **Usage Search**

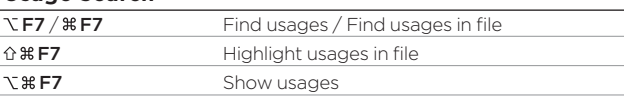

#### **Navigation**

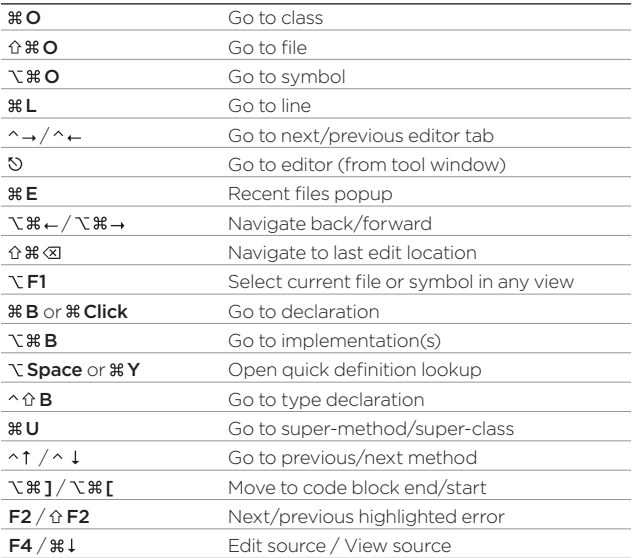

## To find any action inside the IDE use

#### **Refactoring**

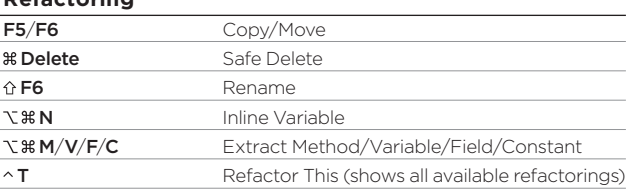

#### **VCS/Local History**

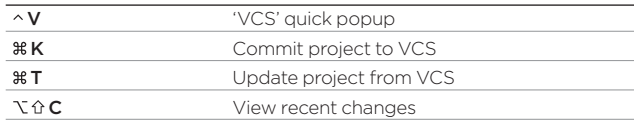

#### **General**

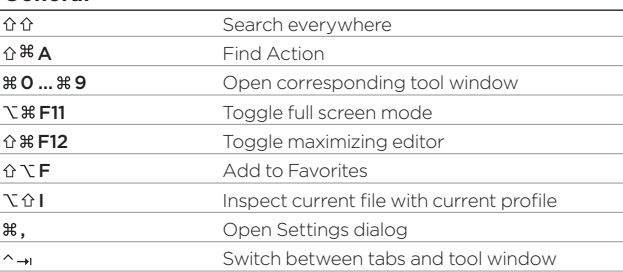

#### **Live Templates / Snippets**

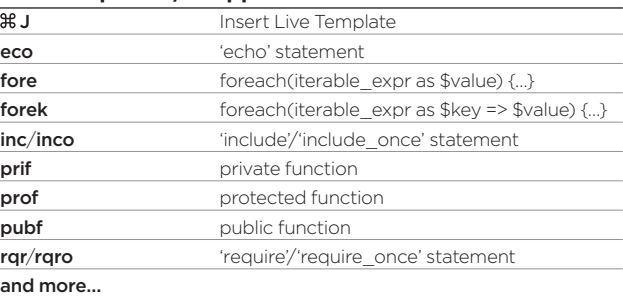

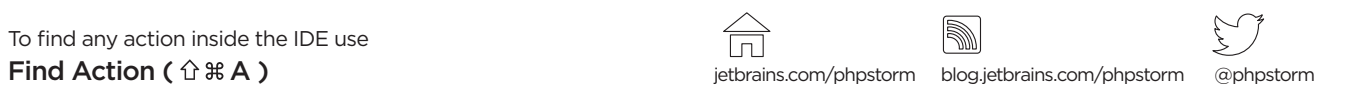